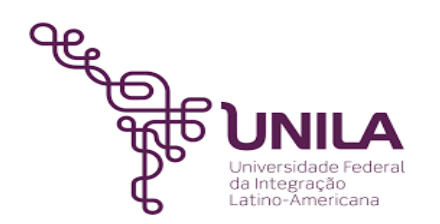

# **DETALHAMENTO DAS ATIVIDADES DO SUBPROCESSO - DAS**

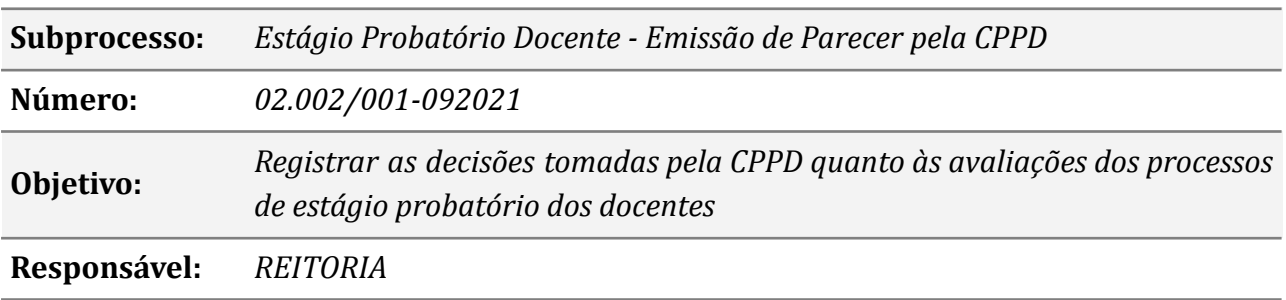

#### **Atores**

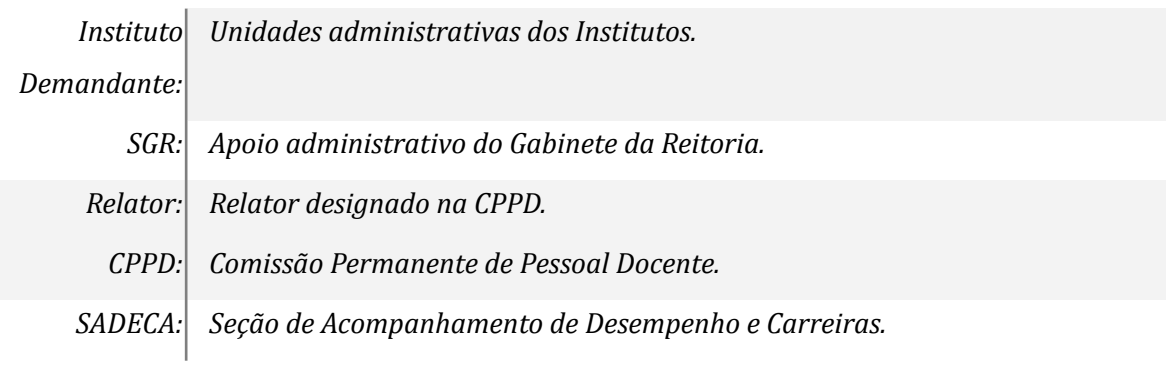

# **Atividades do subprocesso**

## *1. Realizar Solicitação*

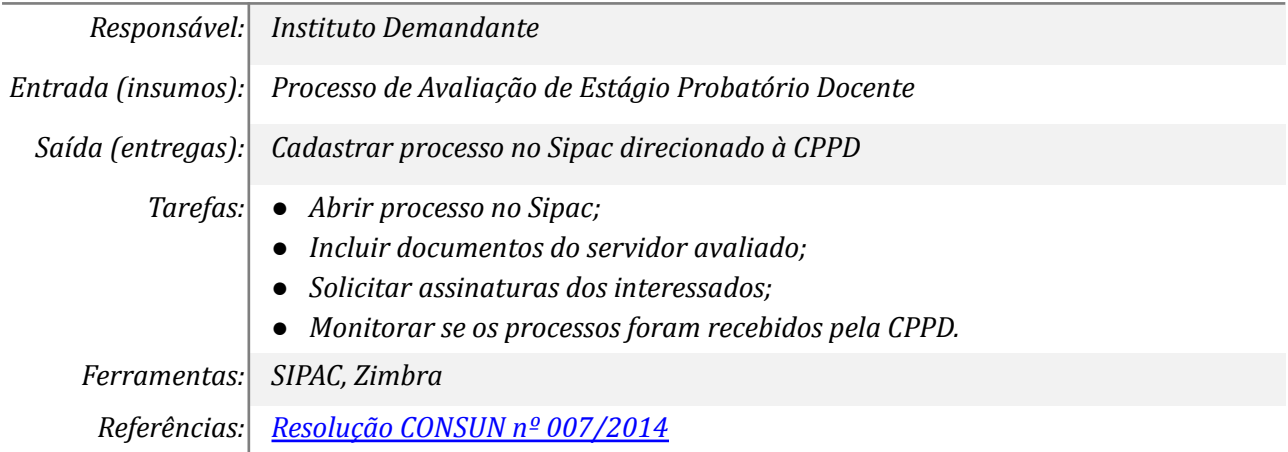

#### *2. Distribuir para o Relator, conforme sistema de rodízio*

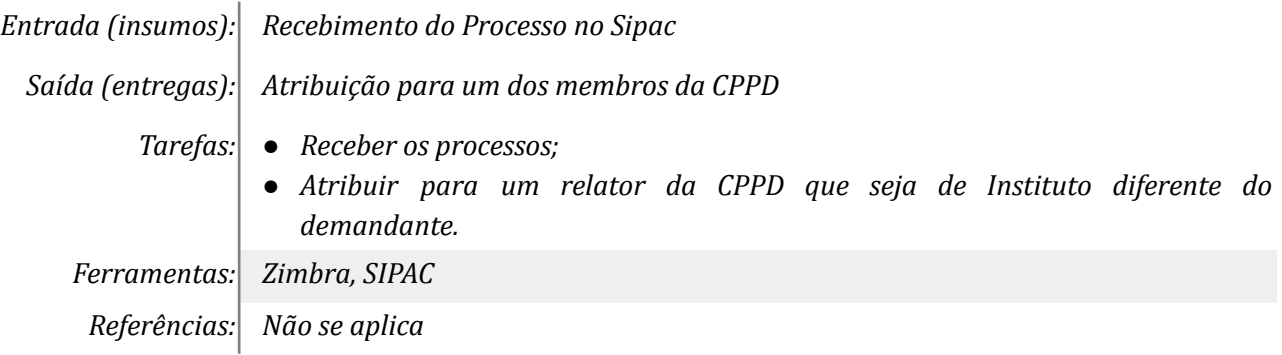

# *3. Analisar o pedido e elaborar/alterar parecer*

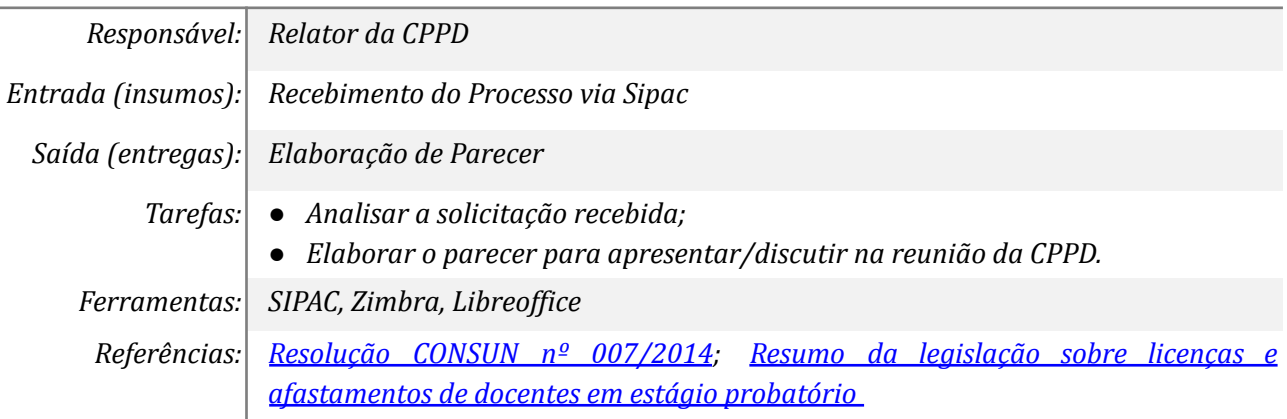

# *4. Apreciar o parecer e aprovar/negar em reunião*

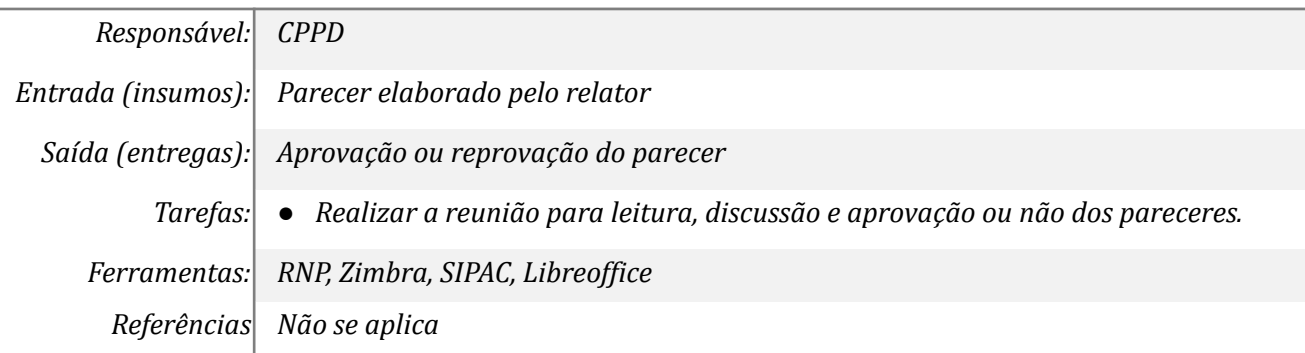

#### *5. Anexar o parecer ao processo*

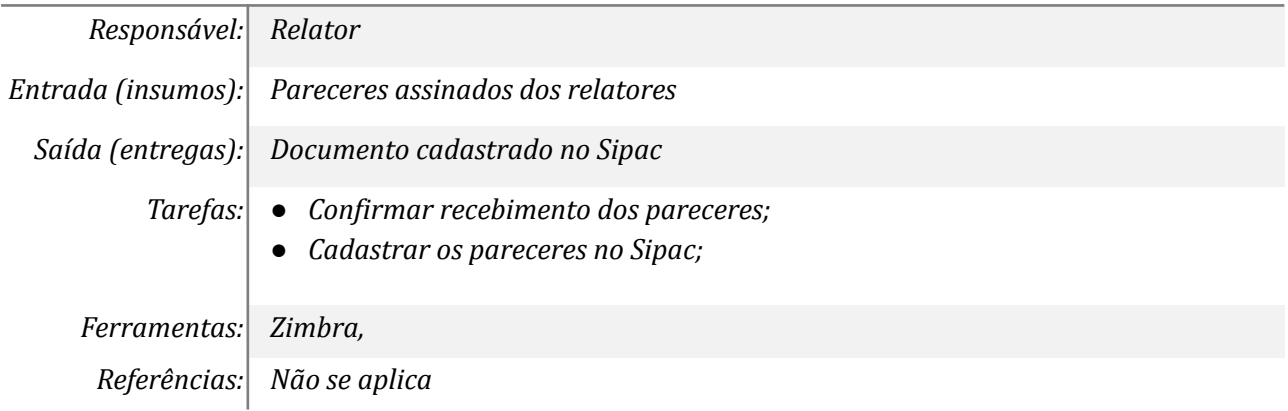

#### *6. Analisar o parecer*

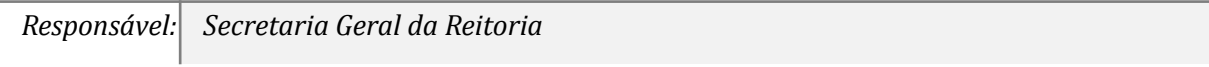

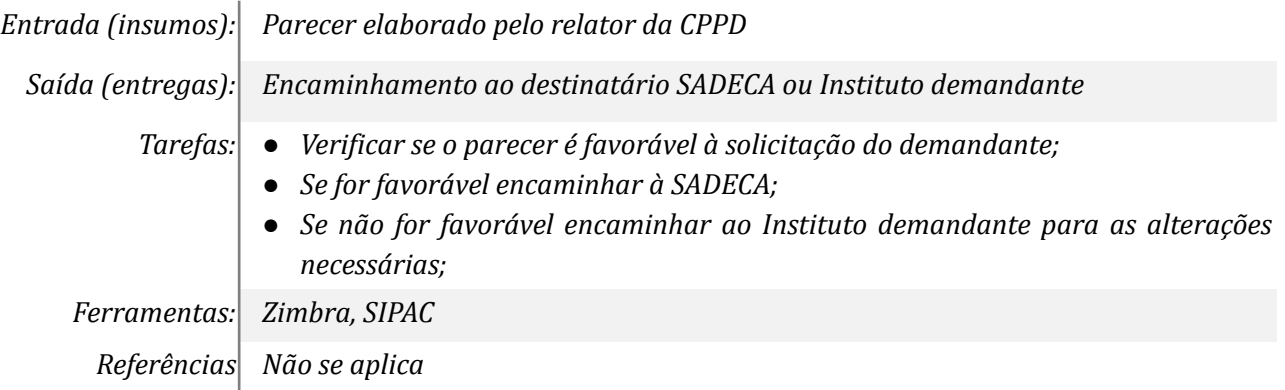

## *7. Efetuar Ajustes*

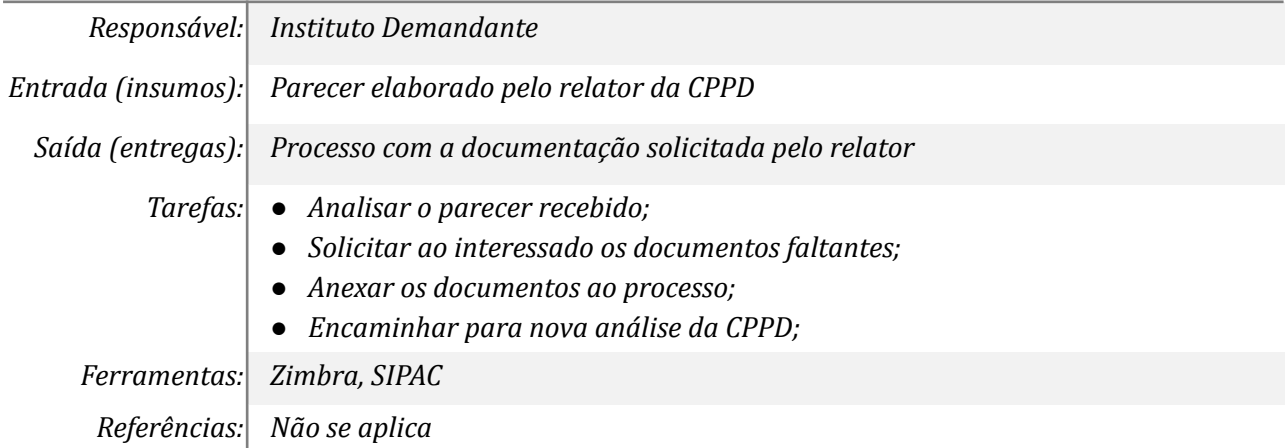

## *8. Verificar documentos e encaminhar para relator*

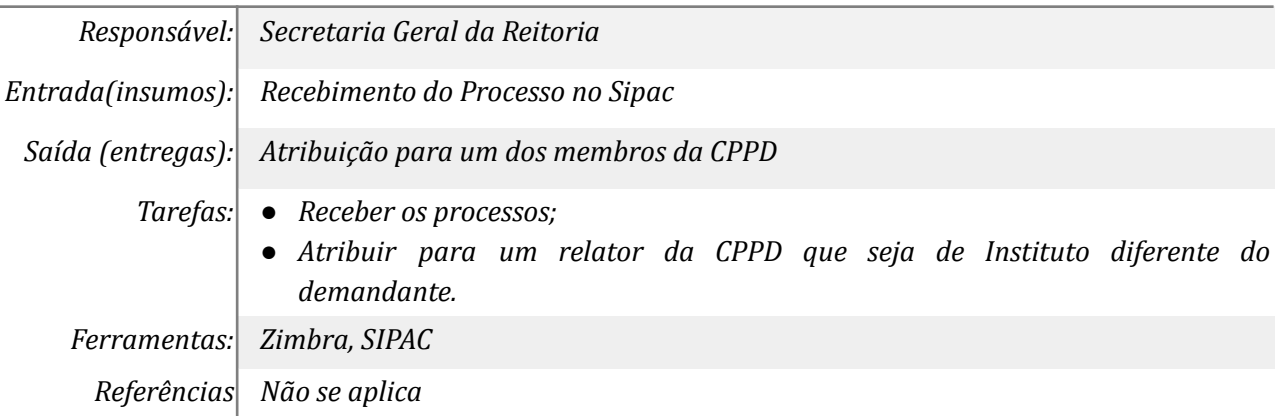

# **Mapa do Subprocesso**

*Mapa disponível no Portal de Processos da UNILA*

#### **Outras Informações**

*As tarefas realizadas nos símbolos de subprocesso (caixinhas azuis), serão evidenciadas em outros DAS vinculados aos mapas de cada macrounidade.*

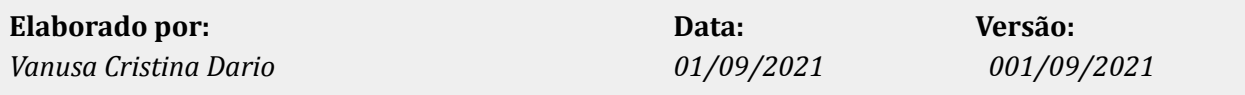